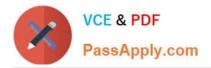

# SOA-C01<sup>Q&As</sup>

AWS Certified SysOps Administrator - Associate (SOA-C01)

# Pass Amazon SOA-C01 Exam with 100% Guarantee

Free Download Real Questions & Answers PDF and VCE file from:

https://www.passapply.com/aws-sysops.html

100% Passing Guarantee 100% Money Back Assurance

Following Questions and Answers are all new published by Amazon Official Exam Center

Instant Download After Purchase

- 100% Money Back Guarantee
- 🔅 365 Days Free Update
- 800,000+ Satisfied Customers

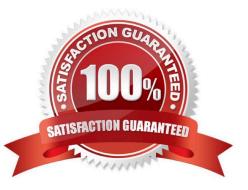

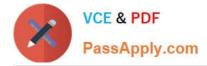

# **QUESTION 1**

A company has an application that is running on an EC2 instance in one Availability Zone. A SysOps Administrator has been tasked with making the application highly available. The Administrator created a launch configuration from the running EC2 instance. The Administrator also properly configured a load balancer.

What step should the Administrator complete next to make the application highly available?

A. Create an Auto Scaling group by using the launch configuration across at least 2 Availability Zones with a minimum size of 1, desired capacity of 1, and a maximum size of 1.

B. Create an Auto Scaling group by using the launch configuration across at least 3 Availability Zones with a minimum size of 2, desired capacity of 2, and a maximum of 2.

C. Create an Auto Scaling group by using the launch configuration across at least 2 regions with a minimum size of 1, desired capacity of 1, and a maximum size of 1.

D. Create an Auto Scaling group by using the launch configuration across at least 3 regions with a minimum size of 2, desired capacity of 2, and a maximum size of 2.

Correct Answer: B

# **QUESTION 2**

What does Amazon IAM provide?

- A. A mechanism to authorize Internet Access Modularity (IAM)
- B. A mechanism to authenticate users when accessing Amazon Web Services
- C. A mechanism to integrate on-premises authentication protocols with the Cloud
- D. None of the above

Correct Answer: B

Explanation:

Amazon IAM provides a mechanism to authenticate users when accessing Amazon Web Services.

AWS Identity and Access Management (IAM) is a web service that helps you securely control ac-cess to

AWS resources for your users. You use IAM to control who can use your AWS resources (authentication)

and what resources they can use and in what ways (authorization).

Reference:

http://docs.aws.amazon.com/IAM/latest/UserGuide/Using\_WorkingWithGroupsAndUsers.html

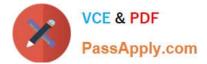

# **QUESTION 3**

A user has configured Auto Scaling with the minimum capacity as 2 and the desired capacity as 2. The user is trying to terminate one of the existing instance with the command:

as-terminate-instance-in-auto-scaling-group<Instance ID>--decrementdesired-capacity

What will Auto Scaling do in this scenario?

- A. Terminates the instance and does not launch a new instance
- B. Terminates the instance and updates the desired capacity to 1
- C. Terminates the instance and updates the desired capacity and minimum size to 1
- D. Throws an error

Correct Answer: D

Explanation: The Auto Scaling command as-terminate-instance-in-auto-scaling-group will terminate the specific instance ID. The user is required to specify the parameter as --decrement-desired-capacity. Then Auto Scaling will terminate the instance and decrease the desired capacity by 1. In this case since the minimum size is 2, Auto Scaling will not allow the desired capacity to go below 2. Thus, it will throw an error.

# **QUESTION 4**

A user has created a VPC with the public and private subnets using the VPC wizard. The VPC has CIDR 20.0.0/16. The public subnet uses CIDR 20.0.1.0/24. The user is planning to host a web server in the public subnet (port 80. and a DB server in the private subnet (port 3306). The user is configuring a security group for the public subnet (WebSecGrp. and the private subnet (DBSecGrp). Which of the below mentioned entries is required in the private subnet database security group (DBSecGrp)?

A. Allow Inbound on port 3306 for Source Web Server Security Group (WebSecGrp)

- B. Allow Inbound on port 3306 from source 20.0.0.0/16
- C. Allow Outbound on port 3306 for Destination Web Server Security Group (WebSecGrp)
- D. Allow Outbound on port 80 for Destination NAT Instance IP

Correct Answer: A

Explanation: A user can create a subnet with VPC and launch instances inside that subnet. If the user has created a public private subnet to host the web server and DB server respectively, the user should configure that the instances in the private subnet can receive inbound traffic from the public subnet on the DB port. Thus, configure port 3306 in Inbound with the source as the Web Server Security Group (WebSecGrp). The user should configure ports 80 and 443 for Destination 0.0.0.0/0 as the route table directs traffic to the NAT instance from the private subnet.

# **QUESTION 5**

A user has created a VPC with CIDR 20.0.0/16 using the wizard. The user has created a public subnet CIDR

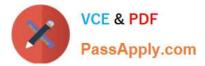

(20.0.0.0/24) and VPN only subnets CIDR (20.0.1.0/24) along with the VPN gateway (vgw-12345) to connect to the user\\'s data center. The user\\'s data center has CIDR 172.28.0.0/12. The user has also setup a NAT instance (i-123456) to allow traffic to the internet from the VPN subnet. Which of the below mentioned options is not a valid entry for the main route table in this scenario?

- A. Destination: 20.0.1.0/24 and Target: i-12345
- B. Destination: 0.0.0.0/0 and Target: i-12345
- C. Destination: 172.28.0.0/12 and Target: vgw-12345
- D. Destination: 20.0.0/16 and Target: local

Correct Answer: A

#### Explanation:

The user can create subnets as per the requirement within a VPC. If the user wants to connect VPC from

his own data center, he can setup a public and VPN only subnet which uses hardware VPN access to

connect with his data center. When the user has configured this setup with Wizard, it will create a virtual

private gateway to route all traffic of the VPN subnet. If the user has setup a NAT instance to route all the

Internet requests, then all requests to the internet should be routed to it. All requests to the organization\\'s

DC will be routed to the VPN gateway.

Here are the valid entries for the main route table in this scenario:

Destination: 0.0.0.0/0 and Target: i-12345 (To route all internet traffic to the NAT Instance.

Destination: 172.28.0.0/12 and Target: vgw-12345 (To route all the organization\\'s data center traffic to the

VPN gateway).

Destination: 20.0.0/16 and Target: local (To allow local routing in VPC).

### **QUESTION 6**

A company received its latest bill with a large increase in the number of requests against Amazon SQS as compared to the month prior. The company is not aware of any changes in its SQS usage. The company is concerned about the cost increase and who or what was making these calls.

What should the SysOps Administrator use to validate the calls made to SQS?

A. AWS CloudTrail

- B. Amazon CloudWatch
- C. AWS Cost Explorer

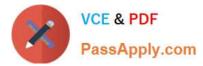

D. Amazon S3 server access logs

Correct Answer: A

# **QUESTION 7**

A user is trying to aggregate all the CloudWatch metric data of the last 1 week. Which of the below mentioned statistics is not available for the user as a part of data aggregation?

- A. Aggregate
- B. Sum
- C. Sample data
- D. Average

Correct Answer: A

Explanation: Amazon CloudWatch is basically a metrics repository. Either the user can send the custom data or an AWS product can put metrics into the repository, and the user can retrieve the statistics based on those metrics. The statistics are metric data aggregations over specified periods of time. Aggregations are made using the namespace, metric name, dimensions, and the data point unit of measure, within the time period that is specified by the user. CloudWatch supports Sum, Min, Max, Sample Data and Average statistics aggregation.

#### **QUESTION 8**

Which component of an Ethernet frame is used to notify a host that traffic is coming?

- A. Type field
- B. preamable
- C. Data field
- D. start of frame delimiter

Correct Answer: B

# **QUESTION 9**

A company has created a separate AWS account for all development work to protect the production environment. In this development account, developers have permission to manipulate IAM policies and roles. Corporate policies require that developers are blocked from accessing some services.

What is the BEST way to grant the developers privileges in the development account while still complying with corporate policies?

A. Create a service control policy in AWS Organizations and apply it to the development account.

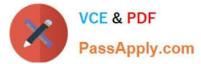

- B. Create a customer managed policy in IAM and apply it to all users within the development account.
- C. Create a job function policy in IAM and apply it to all users within the development account.
- D. Create an IAM policy and apply it in API Gateway to restrict the development account.

Correct Answer: B

Reference: https://aws.amazon.com/blogs/security/how-to-create-a-limited-iam-administrator-by-usingmanaged-policies/

# **QUESTION 10**

Which method can be used to prevent an IP address block from accessing public objects in an S3 bucket?

A. Create a bucket policy and apply it to the bucket

- B. Create a NACL and attach it to the VPC of the bucket
- C. Create an ACL and apply it to all objects in the bucket
- D. Modify the IAM policies of any users that would access the bucket

Correct Answer: A

Reference:

http://docs.aws.amazon.com/AmazonS3/latest/dev/example-bucket-policies.html

### **QUESTION 11**

A user has provisioned 2000 IOPS to the EBS volume. The application hosted on that EBS is experiencing less IOPS than provisioned. Which of the below mentioned options does not affect the IOPS of the volume?

A. The application does not have enough IO for the volume

- B. The instance is EBS optimized
- C. The EC2 instance has 10 Gigabit Network connectivity
- D. The volume size is too large
- Correct Answer: D

Explanation:

When the application does not experience the expected IOPS or throughput of the PIOPS EBS volume

that was provisioned, the possible root cause could be that the EC2 bandwidth is the limiting factor and the

instance might not be either EBS-optimized or might not have 10 Gigabit network connectivity. Another

possible cause for not experiencing the expected IOPS could also be that the user is not driving enough I/

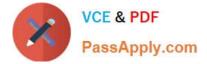

O to the EBS volumes. The size of the volume may not affect IOPS.

# **QUESTION 12**

A company\\'s IT Security team is performing an audit of the AWS environment to determine which servers need to be patched and where additional security controls need to be added.

The company is responsible for which of the following? (Choose two.)

- A. Patching the OS on Amazon RDS instances
- B. Patching the OS on Amazon EC2 instances
- C. Enabling server-side encryption with Amazon S3-Managed Keys (SSE-S3) on S3 objects
- D. Patching the database engine on RDS instances
- E. Patching PHP in an AWS Elastic Beanstalk managed EC2 application

Correct Answer: BC

#### **QUESTION 13**

A SysOps Administrator is trying to set up an Amazon Route 53 domain name to route traffic to a website hosted on Amazon S3. The domain name of the website is www.anycompany.com and the S3 bucket name is anycompany-static. After the record set is set up in Route 53, the domain name www.anycompany.com does not seem to work, and the static website is not displayed in the browser.

Which of the following is a cause of this?

- A. The S3 bucket must be configured with Amazon CloudFront first
- B. The Route 53 record set must have an IAM role that allows access to the S3 bucket
- C. The Route 53 record set must be in the same region as the S3 bucket
- D. The S3 bucket name must match the record set name in Route 53

Correct Answer: C

### **QUESTION 14**

Spot instances are ideally designed for which purpose below?

- A. Running database instances that can scale up and down based on a specific workload.
- B. Running long duration and highly transactional applications.

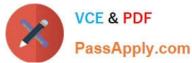

C. For building distributed fault tolerant databases under a tight deadline.

D. Taking advantage of excess EC2 capacity at prices below standard on-demand rates, for short duration jobs.

Correct Answer: D

Explanation:

There are four general categories of time-flexible and interruption-tolerant tasks that work well with Spot

Instances: Delayable tasks, Optional tasks, Tasks that can be sped up by adding additional-computing

power and at the end, Tasks that require a large number of compute instances that you can\\'t access any

other way.

Reference: http://aws.amazon.com/ec2/spot-instances/

#### **QUESTION 15**

An organization has configured two single availability zones. The Auto Scaling groups are configured in separate zones. The user wants to merge the groups such that one group spans across multiple zones. How can the user configure this?

A. Run the command as-join-auto-scaling-group to join the two groups

B. Run the command as-update-auto-scaling-group to configure one group to span across zones and delete the other group

C. Run the command as-copy-auto-scaling-group to join the two groups

D. Run the command as-merge-auto-scaling-group to merge the groups

Correct Answer: B

Explanation: If the user has configured two separate single availability zone Auto Scaling groups and wants to merge them then he should update one of the groups and delete the other one. While updating the first group it is recommended that the user should increase the size of the minimum, maximum and desired capacity as a summation of both the groups.

SOA-C01 PDF Dumps

SOA-C01 Exam Questions

SOA-C01 Braindumps